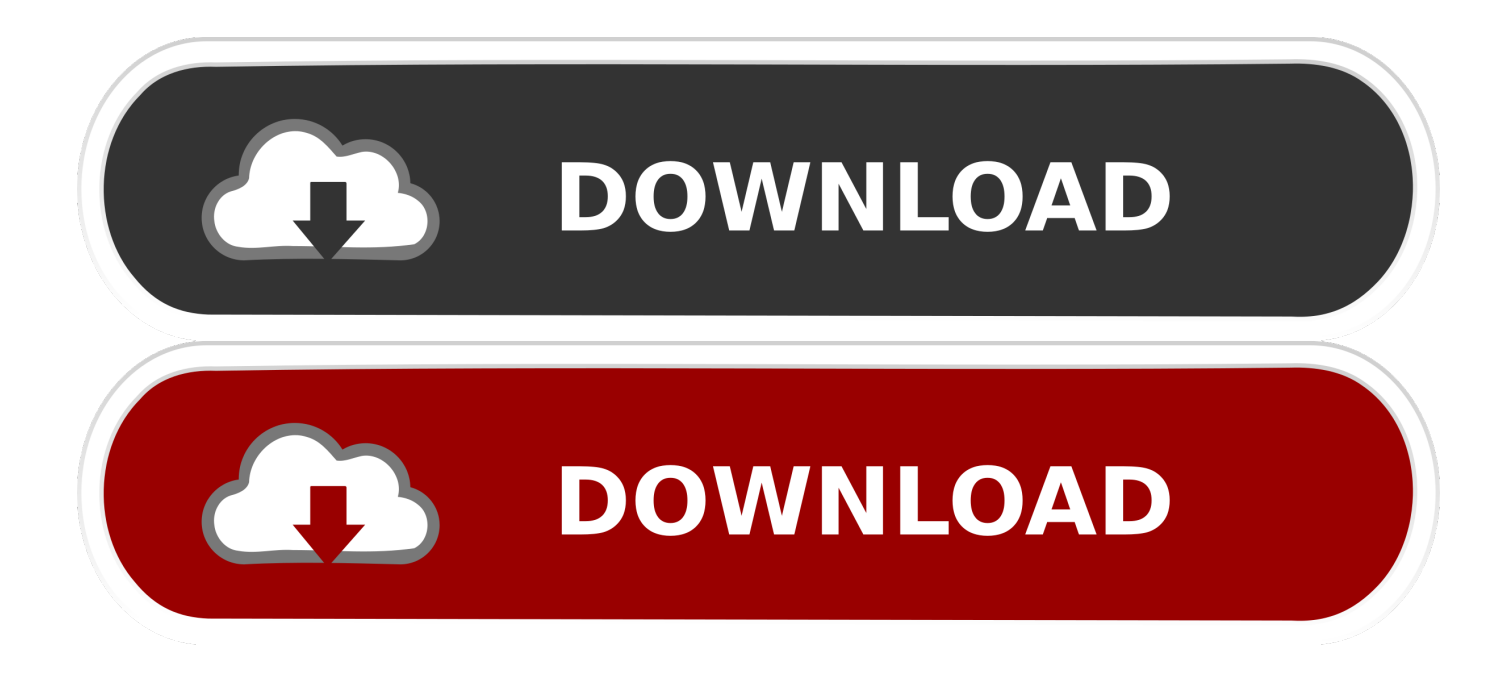

[Internet Explorer 7 Para Mac Español](http://mporereran.webblogg.se/2021/march/mac-os-catalina-app-update-folder.html#oajl=nGixzY9gBWHxrGqxzUjxz05wsaBVf7WHb3CfbYyH1eiHjxyqbY==)

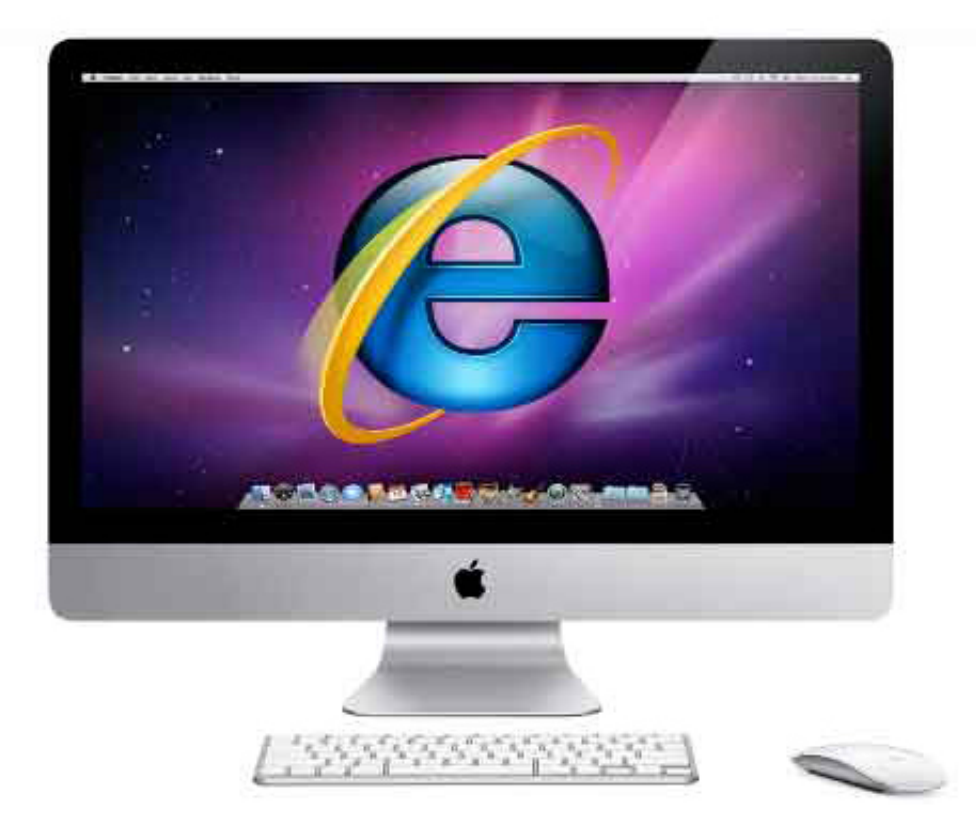

### [Internet Explorer 7 Para Mac Español](http://mporereran.webblogg.se/2021/march/mac-os-catalina-app-update-folder.html#oajl=nGixzY9gBWHxrGqxzUjxz05wsaBVf7WHb3CfbYyH1eiHjxyqbY==)

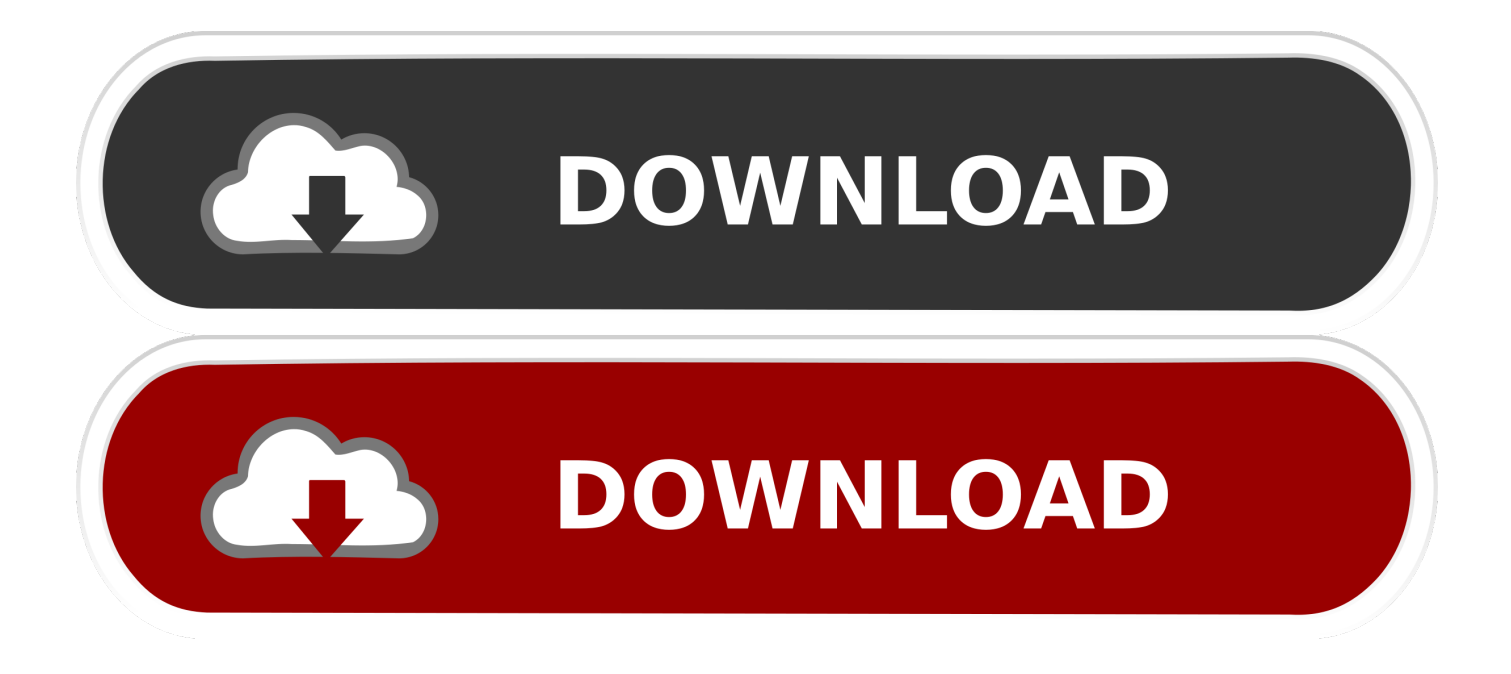

Si está utilizando Google Chrome, aquí le explicamos cómo emular IE en una Mac: • Vaya al menú Ver en la parte superior de Chrome y seleccione Desarrollador y luego Herramientas de desarrollo.. Entre las principales novedades que nos trae esta versión número 9 de Internet Explorer, aparte de su renovada interfaz con un diseño mucho más simple y siguiendo.. Última actualización: 27 de septiembre de 2018 Por ridículo que parezca, algunos sitios web como intranets corporativos, recursos humanos y sitios bancarios aún requieren que Internet Explorer acceda a ellos en 2018.

- 1. descargar internet explorer para windows 10 gratis en español
- 2. descargar internet explorer para windows xp gratis en español
- 3. internet explorer 11 para windows 7 offline español

ICab hace algo similar, excepto que la capacidad de cambiar las identidades del navegador es una característica estándar.. Sin embargo, dependiendo del sitio al que intenta acceder, es posible que aún experimente problemas, ya que Safari no puede emular a Internet Explorer al 100% con precisión.. • Abre Safari en tu Mac Si no puedes encontrarlo, busca Safari en Spotlight en la parte superior derecha de tu Mac.. Cuando Safari está abierto, selecciona Safari y luego Preferencias en la esquina superior izquierda.. El problema para los usuarios de Mac es que IE para Mac fue en 2005 y Microsoft ha reemplazado a IE con el que tampoco está disponible para Mac.

# **descargar internet explorer para windows 10 gratis en español**

descargar internet explorer para windows 10 gratis en español, internet explorer para windows 7 32 bits español, descargar internet explorer para windows xp gratis en español, descargar internet explorer en español gratis para windows 7, internet explorer 11 para windows 7 offline español, internet explorer para windows 7 64 bits español, internet explorer para windows 10 gratis en español, internet explorer para windows 7 en español gratis, internet explorer para windows 10 64 bits español, descargar internet explorer gratis en español para windows 10, internet explorer 8 para vista 32 bits español, descargar internet explorer gratis en español para windows xp, internet explorer 10 gratis para windows xp español [Hk42fz011 Manual](https://bileninibb.substack.com/p/hk42fz011-manual)

Como puede ver en las otras opciones disponibles en el Agente de usuario, también puede hacer que Safari pretenda que su Mac es una PC o Mac con Chrome, Firefox u Opera.. Esto funciona con Safari, Firefox, Chrome y un navegador menos conocido llamado iCab.. Seleccione Internet Explorer 9 0 a menos que sepa que el sitio al que intenta acceder solo funciona con Internet Explorer 8.. Funciona activando el Modo de desarrollador en el navegador y luego cambiando el Agente de usuario a Internet Explorer, lo que hace que el sitio piense que está accediendo a él mediante IE. [dilwale dulhania le jayenge mp4moviesfull movie](https://hub.docker.com/r/indosumvo/dilwale-dulhania-le-jayenge-mp4moviesfull-movie-maker) [maker](https://hub.docker.com/r/indosumvo/dilwale-dulhania-le-jayenge-mp4moviesfull-movie-maker)

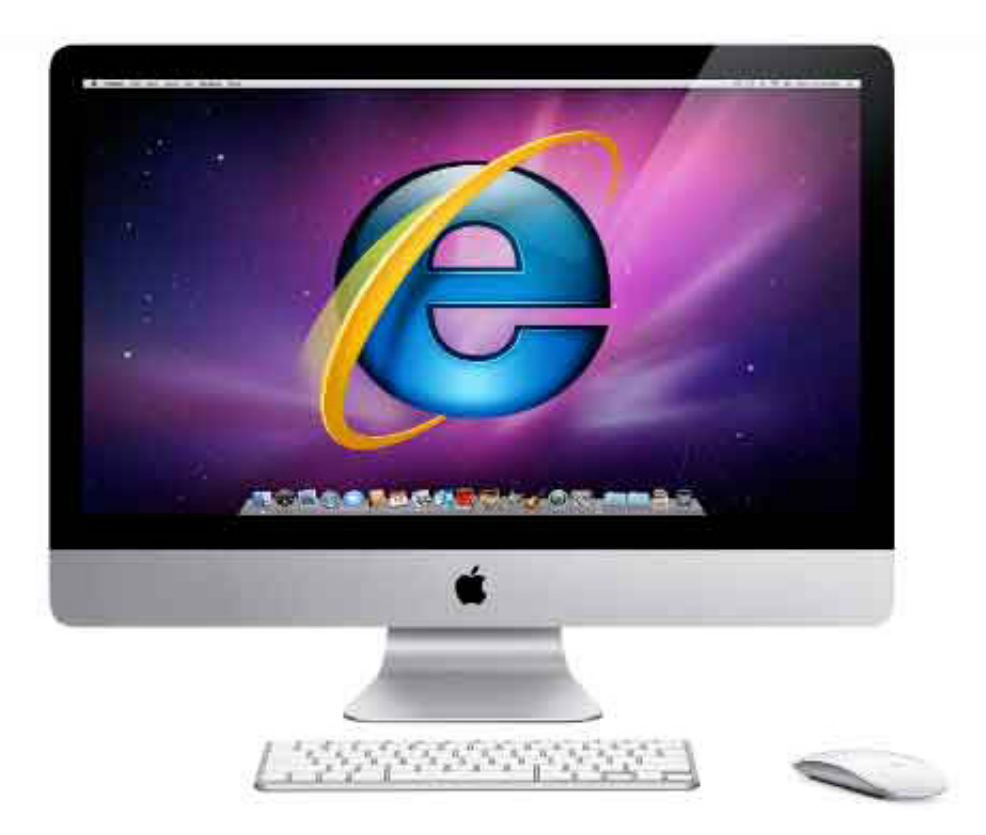

[Download Lagu](https://www.pixnet.net/pcard/65855601a3dbc7498e/article/1ed5e150-8345-11eb-98ba-4b02605eb8ce)

[Doors Down Bye Cover Boyce Avenue Mp3](https://www.pixnet.net/pcard/65855601a3dbc7498e/article/1ed5e150-8345-11eb-98ba-4b02605eb8ce)

## **descargar internet explorer para windows xp gratis en español**

#### [Les Miserables Piano Pdf Scribd Books](https://thawing-wave-73233.herokuapp.com/Les-Miserables-Piano-Pdf-Scribd-Books.pdf)

 0 o 9 0 Emulador de arduino para mac Ahora debería poder acceder a los sitios que requieren Internet Explorer.. Aquí hay instrucciones sobre cómo emular Internet Explorer en cada navegador que comienza con Safari.. Por ejemplo, este método no funciona con sitios que usan ActiveX En este caso, tu mejor apuesta es a.. Haga clic en ii y verá la opción Agente de usuario No es solo InDesign lo que obtienes: Creative Cloud incluye 20 aplicaciones diferentes, incluidas herramientas líderes en la industria, como Photoshop, Lightroom, Spark, Adobe XD, Illustrator, Premiere Pro y Acrobat Pro. [How To Install Installed](https://hub.docker.com/r/perchsisata/how-to-install-installed-nvidia-debian-driver) [Nvidia Debian Driver](https://hub.docker.com/r/perchsisata/how-to-install-installed-nvidia-debian-driver)

### **internet explorer 11 para windows 7 offline español**

#### [Latest Windows 10 Audio Drivers](https://stanopinket.weebly.com/blog/latest-windows-10-audio-drivers)

Sin embargo, aquí hay 3 formas fáciles de ejecutar Internet Explorer para Mac en cualquier versión de macOS, incluyendo

Yosemite, El Capitán, Sierra, High Sierra y Mojave.. Microsoft publisher para mac descargar A continuación, puede indicar a Safari que aparezca como Internet Explorer.. • Seleccione la pestaña Avanzado en el extremo derecho Luego selecciona la casilla de verificación 'Mostrar menú de desarrollo en la barra de menú' en la parte inferior: • Cierra las Preferencias y verás una nueva opción de 'Desarrollo' en la Barra de menú de Safari en la parte superior de la pantalla.. Emule Internet Explorer en otro navegador La forma más fácil, rápida y sencilla de ejecutar Internet Explorer en Mac es "engañar" a los sitios para que piensen que está usando IE, aunque esté usando otro navegador. e828bfe731 [Adobe Audition Cc 2018 Download Mac](https://cielikislau.substack.com/p/adobe-audition-cc-2018-download-mac)

e828bfe731

[Bs 5839 part 1 2002 pdf files](https://vibrant-allen-e778e3.netlify.app/Bs-5839-part-1-2002-pdf-files)